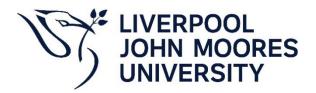

LJMU have implemented a new policy centre.

Please follow the process below to locate the policy you are looking for.

### Direct Link to the - New Policy centre. https://ljmu.insight4grc.com/policies

| • • • •              | urite links | to the top of this list by |          |                          |           |                               |     |
|----------------------|-------------|----------------------------|----------|--------------------------|-----------|-------------------------------|-----|
| clear your cache you |             | to the top of this list by | selectir | ng the dots on the right | of each l | ink. Please be aware that w   | her |
| ciedi your cache, yo | u will nee  | d to repeat this action.   |          |                          |           | C Reset                       | ord |
|                      |             |                            |          |                          |           |                               | ••• |
| Actus                |             | Canvas                     | ::       | Courseloop               | :         | CRM                           |     |
| Data Breach          | :           | eDoc                       | :        | Email                    | :         | Former Student Records System | ::  |
| GAP                  | ::          | Help with IT               | :        | HelpMe                   | ::        | Hireserve Hiring Manager      | ::  |
| mpact Tracker        | ::          | KnowBe4                    | :        | LDE                      | ::        | Learn Upon                    | ::  |
| inkedIn Learning     | ::          | LJMU Course catalogue      | :        | Forgotten Password       | ::        | My Account                    | ::  |
|                      |             |                            | -        |                          | _         |                               |     |
| Иу LJMU Sports app   | (           | Policy Centre              | :        | Printing                 | ::        | Report a Visitor              | ::  |

Note the LJMU website quick link on the staff page will also take you to the New Policy Centre.

There are two main views that allow you to navigate to policies – 'Dashboard and 'Policies'. The Policies page looks like this:

|        | t4grc.com/policies                                                                                                    |                                                |                                              |                                   |                            |                          |            |
|--------|----------------------------------------------------------------------------------------------------|------------------------------------------------|----------------------------------------------|-----------------------------------|----------------------------|--------------------------|------------|
| 💡 Maps | 🔁 DevOps Projects 📑 TKA Customer Portal 🚸 Edit - Pro                                                                                   | ject web 🔸 Project Web 🙇 Project Web           | Dynamics 365 apps Staff hom                  | e   Liverpo 🗧 Dashboard   Iva     | nti / PM - Portfolio - Po  | PM Report - Power B      | i 📶 ELT    |
|        | POLICIES H                                                                                                    | OME                                            |                                              | Q <u>Sea</u>                      | rch 📉 😤 🗄                  | ≣ № ♠                    | <b>?</b> : |
|        | WELCOME TO YOUR POLICY CENTRE                                                                                                    |                                                |                                              |                                   |                            |                          |            |
|        | This page displays all policies currently assigned for yo<br>compliance standards.                                                     | our attention. It is categorised for your conv | enience but can be re-sorted or filtered usi | ing the left hand menus. Policies | s marked as mandatory must | be taken and accepted to | a meet our |
|        | Should you have any queries then please contact your                                                                                   | 4policies administrator.                       |                                              |                                   |                            |                          |            |
|        | Thank you.                                                                                                    |                                                |                                              |                                   |                            |                          |            |
|        | ACADEMIC - TEACHING AND LEARNING                                                                                                    |                                                |                                              |                                   |                            |                          | *          |
|        | Title                                                                                                    | Туре                                           | User Deadline                                | Status                            |                            | Accepted On              |            |
|        | 2022-23 Academic Framework Regulations for<br>Postgraduate Taught Programmes, where delivery<br>commenced prior to September 2016 only | Read-Only                                      |                                              | •                                 |                            |                          |            |
|        | 2022-23 Academic Framework Regulations for<br>Undergraduate Programmes, where delivery<br>commenced prior to September 2016 only       | Read-Only                                      |                                              | •                                 |                            |                          |            |
|        | 2023-24 Academic Framework Regulations for<br>Postgraduate Taught Programmes                                                           | Read-Only                                      |                                              | •                                 |                            |                          |            |
|        | 2023-24 Academic Framework Regulations for<br>Undergraduate Programmes                                                                 | Read-Only                                      |                                              | •                                 |                            |                          |            |
|        | Academic Framework Regulations: What's New for<br>2023-24                                                                              | Read-Only                                      |                                              | •                                 |                            |                          |            |
|        | Assessment and Feedback Policy                                                                                                    | Read-Only                                      |                                              | •                                 |                            |                          |            |
|        | Digital Learning Policy                                                                                                    | Read-Only                                      |                                              | •                                 |                            |                          |            |
|        | Educational Video and Audio Recording Policy                                                                                           | Read-Only                                      |                                              | •                                 |                            |                          |            |
|        | Final Transcripts and Award Certificates Policy                                                                                        | Read-Only                                      |                                              | •                                 |                            |                          |            |
|        | Framework for Academic Quality and Standards                                                                                           | Read-Only                                      |                                              | •                                 |                            |                          |            |
|        |                                                                                                    |                                                |                                              |                                   | Items per page: 10         | ▼ 1 - 10 of 35           | <          |
|        | BUILDINGS                                                                                                    |                                                |                                              |                                   |                            |                          | *          |
|        | Title                                                                                                    | Туре                                           | User Deadline                                | Status                            |                            | Accepted On              |            |
|        | Carbon Management Plan 2015-2020                                                                                                    | Read-Only                                      |                                              | •                                 |                            |                          |            |
|        | Hospitality Policy                                                                                                    | Read-Only                                      |                                              | •                                 |                            |                          | 1          |
|        | Space Management Policy                                                                                                    | Read-Only                                      |                                              | •                                 |                            |                          | -          |

### The dashboard view looks like this:

|                                                                                                    |       |    |                                                                                                    | Q <u>Search</u>                   | _ ☆ ∷ ⊵ | <b>≜</b> ? |
|----------------------------------------------------------------------------------------------------|-------|----|----------------------------------------------------------------------------------------------------|-----------------------------------|---------|------------|
| Document Categori                                                                                   | ies   |    | Most \                                                                                                    | /iewed Documents                  | *       |            |
| Category                                                                                            | Count |    | Title                                                                                                    | Status                            |         |            |
| Academic - Teaching and Learning                                                                    | 35    | e. | Academic Misconduct Policy                                                                                             | Read-Only                         | e       |            |
| Buildings                                                                                           | 3     | e. | Expenses Policy and Procedures                                                                                         | Read-Only                         | e       |            |
| Finance                                                                                             | 31    | e. | Gifts and Hospitality Register Template                                                                                | Read-Only                         | e       |            |
| Human Resources                                                                                     | 42    | e. | Health and Safety Policy Statement                                                                                     | Read-Only                         | e       |            |
| IT, Records Management and Data Protection                                                          | 42    | e. | Leave of Absence Policy                                                                                                | Read-Only                         | e       |            |
| Research                                                                                            | 18    | e. | Safeguarding Policy                                                                                                    | Read-Only                         | e       |            |
| Student Related Policies and Procedures                                                             | 45    | 2° | Scheme of Delegation                                                                                                   | Read-Only                         | e       |            |
| Safety, Health and Environment                                                                      | 91    | 2° | Sickness Absence Policy and Procedure                                                                                  | Read-Only                         | C.      |            |
| Corporate, Governance and Committees                                                                | 26    | 2° | Staff Development Policy                                                                                               | Read-Only                         | e       |            |
|                                                                                                    |       |    | Timetabling and Room Booking Policy                                                                                    | Read-Only                         | C.      |            |
|                                                                                                    |       |    |                                                                                                    | Items per page: 10 💌 1 - 10 of 10 | < >     |            |
| Forms                                                                                               |       |    |                                                                                                    | All Documents                     |         |            |
| Title Status                                                                                        |       |    | Title                                                                                                    | Status                            |         |            |
| Academic Misconduct Panel Report Read-Only                                                          |       | Ľ  | 2022-23 Academic Framework Regulatio<br>Postgraduate Taught Programmes, where<br>commenced prior to September 2016 onl |                                   | e       |            |
| Application for Credit Form Read-Only                                                               |       | Ľ  | 2022-23 Academic Framework Regulatio<br>Undergraduate Programmes, where deliv<br>commenced prior to September 2016 onl | ns for                            | ß       |            |
| Assessment of Risk Form Read-Only                                                                   |       | C, | commenced prior to September 2016 on<br>2023-24 Academic Framework Regulatio<br>Postgraduate Taught Programmes         |                                   | Ľ       |            |
| Contractors - Health and Safety Read-Only<br>Inspection Form - SCP10A Read-Only                     |       | 2  | 2023-24 Academic Framework Regulatio<br>Undergraduate Programmes                                                       |                                   | 2       |            |
| Dangerous Substances and<br>Explosive Atmospheres - DSEAR Read-Only<br>Risk Assessment Form - SCP42 |       | e. | Academic Board Membership and Terms<br>Policy                                                                          | of Office Read-Only               | Ľ       | _          |
| Data Protection Impact Assessment Read-Only<br>Procedure - Review Template                          |       | e. | Academic Board Staff Observer Policy                                                                                   | Read-Only                         | 8       | SV         |

### Method 1 – Search (easiest method)

User Guide Link: https://ljmu.insight4grc.com/help/PolicyReporting#searching

At the top of the page enter some text to locate the document you need. The text will be searched in the document title and description fields. The documents that match the criteria will show in a list. Click on the one you want. Fo this example we are looking for the "Electrical Safety – SCP5" policy.

| ljmu.insight4grc.com/policies | × +                                                                                                    |                                                             |                                          |                        |                                                                      |    |
|-------------------------------|----------------------------------------------------------------------------------------------------|-------------------------------------------------------------|------------------------------------------|------------------------|----------------------------------------------------------------------|----|
| > C 🔄 ljmu.insight4g          | grc.com/policies                                                                                                    |                                                             |                                          |                        |                                                                      | \$ |
| il 🖸 YouTube 💡 Maps 🕻         | 🕽 DevOps Projects 🛛 💿 TKA Customer Portal 🛛 🚸 Edit - Proj                                                                              | ect web   🔶 Project Web   🛋 Project Web 🛛 🚦 Dynan           | nics 365 apps 👖 Staff home   Liverpo     | o 👖 Dashboard   Ivanti | 🚪 PM - Portfolio - Po 👌 PM Report - Power Bl 👩 ELT Report - Power Bl | »  |
|                               | JOHN MOORES<br>UNIVERSITY                                                                                                    | OME                                                         | Type here                                | Q electr               | Ѧ ≔ ⊵ ♠ ❷ ¢\$                                                        |    |
|                               | WELCOME TO YOUR POLICY CENTRE                                                                                                    |                                                             |                                          | Select policy 1548     | : Electrical Safety - SCP 5                                          |    |
|                               | This page displays all policies currently assigned for yo<br>compliance standards.                                                     | our attention. It is categorised for your convenience but o | can be re-sorted in intered using the le |                        | ERDF/ESIF Document Retention and Data Protection Policy 2007-13      |    |
|                               | Should you have any queries then please contact your                                                                                   | 4policies administrator.                                    |                                          | 1412                   | 2: Smoking and Vaping - WCP 3                                        |    |
|                               | Thank you.                                                                                                    |                                                             |                                          | <b>Q</b> Adva          | anced Search                                                         |    |
|                               | ACADEMIC - TEACHING AND LEARNING                                                                                                    | Туре                                                        | User Deadline                            | Status                 | Accepted On                                                          |    |
|                               | 2022-23 Academic Framework Regulations for<br>Postgraduate Taught Programmes, where delivery<br>commenced prior to September 2016 only | Read-Only                                                   |                                          | •                      |                                                                      |    |
|                               | 2022-23 Academic Framework Regulations for<br>Undergraduate Programmes, where delivery<br>commenced prior to September 2016 only       | Read-Only                                                   |                                          | •                      |                                                                      |    |
|                               | 2023-24 Academic Framework Regulations for<br>Postgraduate Taught Programmes                                                           | Read-Only                                                   |                                          | •                      |                                                                      |    |
|                               | 2023-24 Academic Framework Regulations for<br>Undergraduate Programmes                                                                 | Read-Only                                                   |                                          | •                      |                                                                      |    |
|                               | Academic Framework Regulations: What's New for 2023-24                                                                                 | Read-Only                                                   |                                          | •                      |                                                                      |    |
|                               | Assessment and Feedback Policy                                                                                                    | Read-Only                                                   |                                          | •                      |                                                                      |    |
|                               | Digital Learning Policy                                                                                                    | Read-Only                                                   |                                          | •                      |                                                                      |    |
|                               |                                                                                                    |                                                             |                                          | -                      |                                                                      |    |

The relevant policy page is now open. Click on the Policy Document to open (Note if this is an MS Word document, it will download locally for you).

| LIVERPOOL<br>JOHN MOOI<br>UNIVERSITY |                                                                                                    | Q <u>/</u>                        | Admissions 🐴 🗮 🗠 🌲 📀      |
|--------------------------------------|----------------------------------------------------------------------------------------------------|-----------------------------------|---------------------------|
| POLICY 1548                          |                                                                                                    |                                   |                           |
| DETAIL                               |                                                                                                    | OWNERSHIP                         | COMPLETION                |
| Title:                               | Electrical Safety - SCP 5                                                                                                    | Type: Read-Only                   | Assigned Date: 02/07/2024 |
|                                      | The objective of this Code of Practice is to provide guidance on the use of<br>electricity in the University and to ensure that all work with electricity is                                                                                                    | Secretariat : SI Site Initialiser | Started Date: 03/07/2024  |
| Description:                         | The objective of this Code of Practice is to provide guidance on the use of<br>electricity in the University and to ensure that all work with electricity is<br>undertaken under the best practicable conditions and in accordance with<br>the Electricity at Work Regulations 1989 and its Approved Code of Practice,<br>Health and Safety Executive Guidance and the Institute of Engineering and<br>Technology (IET) Guidance and Codes of Practice. | Project: Policies                 | Current Status:           |
| Policy Category                      | Safety, Health and Environment                                                                                                    |                                   |                           |
| DOCUMENTS (1)                        |                                                                                                    |                                   |                           |
| Name                                 | Devenent Tung                                                                                                    | Read                              |                           |
| Policy Document                      | Mandatory Library File                                                                                                    | $\rightarrow$ .                   |                           |

| C 😅 ljmu.insight4gro | com/policies/1548                   |                                                                                              |                                                                                                    |                                  |                                  |                              |                     |
|----------------------|-------------------------------------|----------------------------------------------------------------------------------------------|----------------------------------------------------------------------------------------------------|----------------------------------|----------------------------------|------------------------------|---------------------|
| 🖸 YouTube 💡 Maps 📢   | DevOps Projects 💿 TKA Customer Port | al 🚸 Edit - Project web 🚸 Pro                                                                | ject Web 🛛 🔹 Project Web 📑 Dynamics 365                                                                                                    | apps 👖 Staff hom                 | e   Liverpo 👖 Dashboard   Ivanti | 🚪 PM - Portfolio - Po 🛛 🎽 PN | 1 Report - Power Bl |
|                      | DHN MOORES<br>UNIVERSITY            | OLICY SUMMARY                                                                                |                                                                                                    |                                  | <b>Q</b> <u>Admis</u>            | sions 🔥 🔁                    | M 🛉 (               |
|                      | POLICY 1548                         |                                                                                              |                                                                                                    |                                  |                                  |                              |                     |
|                      | DETAIL                              |                                                                                              |                                                                                                    | OWNERSHIP                        | ,                                | COMPLETION                   |                     |
|                      | Title:                              | Electrical Safety - SCP 5                                                                    |                                                                                                    | Туре:                            | Read-Only                        | Assigned Date: 02/0          | 7/2024              |
|                      |                                     |                                                                                              | Practice is to provide guidance on the use of<br>d to ensure that all work with electricity is<br>acticable conditions and in accordance with | Secretariat :                    | SI Site Initialiser              | Started Date: 03/0           | 7/2024              |
|                      | Description:                        | the Electricity at Work Reguli<br>Health and Safety Executive<br>Technology (IET) Guidance a | OPEN FILE: POLICY DOCUMENT                                                                                                    |                                  |                                  | Current Status:              |                     |
|                      | Policy Category                     | Safety, Health and Environme                                                                 | Please return to this page to progress t<br>do                                                                                                | hrough the policy onco<br>cument | e you have reviewed the          |                              |                     |
|                      | DOCUMENTS (1)                       |                                                                                              | Please click here                                                                                                    | to open the docu                 | ment                             |                              |                     |
|                      | Name                                |                                                                                              | Click Green text                                                                                                    |                                  |                                  |                              |                     |
|                      | Policy Document                     |                                                                                              |                                                                                                    |                                  |                                  |                              |                     |
|                      | FAQS (0)                            |                                                                                              |                                                                                                    | CC                               | ONFIRM CANCEL                    |                              |                     |
|                      |                                     |                                                                                              |                                                                                                    |                                  |                                  |                              |                     |

Final step – click the green text to open the policy.

Your Policy will open for you to view.

| <br>                                                                                                    |                                                                                                    |
|----------------------------------------------------------------------------------------------------|----------------------------------------------------------------------------------------------------|
| 1 / 15   - 100% +                                                                                                    | <b>こ</b>                                                                                                    |
| LIVERPO<br>JOHN MO<br>UNIVERS                                                                                                    | DORES<br>BITY                                                                                                    |
|                                                                                                    | afety Code of Practice                                                                                                    |
| Responsibility for Policy:                                                                                                    | Registrar and Chief Operating Officer                                                                                                    |
| Relevant to:                                                                                                    | All LJMU staff and contractors                                                                                                    |
| Approved by:                                                                                                    | ELT on 21 <sup>st</sup> May 2024                                                                                                    |
| Responsibility for Document<br>Review:                                                                                                    | Associate Director Safety, Health and<br>Environment                                                                                                    |
| Date introduced:                                                                                                    | January 1999                                                                                                    |
| Date(s) modified:                                                                                                    | February 2004, October 2007, September 2012,<br>March 2013, August 2013, April 2014, February<br>2015, May 2015, February/March 2016, August<br>2018, April 2024 |
| Next Review Date:                                                                                                    | April 2027                                                                                                    |
| RELEVANT DOCUMENTS                                                                                                    |                                                                                                    |
| Health and Safety at Work etc. Act<br>Electricity at Work Regulations 198<br>Management of Health and Safety<br>HSG107 Maintaining portable elec<br>INDG236 Maintaining portable ele<br>and Safety Executive)<br>INDG236 Electrice Safety coat Yau | 39<br>at Work Regulations 1999<br>trical equipment (Health and Safety Executive)<br>ctric equipment in low-risk environments (Health                             |

- INDG231 Electrical Safety and You (Health and Safety Executive)

### Method 2 - Scroll and Find

Step 1 Scroll down to the relevant category on the Policies Page.

| ight4grc.com/policies                                                          |                                              |                                                 |                               |                                                                            | ☆ ① 🥑      |
|--------------------------------------------------------------------------------|----------------------------------------------|-------------------------------------------------|-------------------------------|----------------------------------------------------------------------------|------------|
| nps 🔄 DevOps Projects 🔄 TKA Customer Portal 🚸 Edit -                           | Project web 🚸 Project Web 🤹 Projec           | t Web 🚦 Dynamics 365 apps 👖 Staff hom           | t   Liverpo 👖 Dashboard       | Ivanti 🍓 PM - Portfolio - Po 👍 PM Report - Power BI 👍 ELT Report - Power B | All Book   |
| V LIVERPOOL<br>JOHN MOORES<br>UNIVERSITY                                       | HOME                                         |                                                 | ۹_                            | Ѧ ≔ ⊵ ♠ 0 ¢;                                                               |            |
| WELCOME TO YOUR POLICY CENTRE                                                  |                                              |                                                 |                               |                                                                            |            |
| This page displays all policies currently assigned fo<br>compliance standards. | r your attention. It is categorised for your | convenience but can be re-sorted or filtered us | ng the left hand menus. Polic | ties marked as mandatory must be taken and accepted to meet our            |            |
| Should you have any queries then please contact yo                             | our 4policies administrator.                 |                                                 |                               |                                                                            |            |
| Thank you.                                                                     |                                              |                                                 |                               |                                                                            | Scroll bar |
| ACADEMIC - TEACHING AND LEARNING                                               | G                                            |                                                 |                               | * ^                                                                        | Scroll bar |
| Title                                                                          | Туре                                         | User Deadline                                   | Status                        | Accepted On                                                                |            |
| Recognition of Prior Learning Policy                                           | Read-Only                                    |                                                 |                               |                                                                            |            |
| RPL/Credit Transfer Mapping Templates                                          | Read-Only                                    |                                                 | •                             |                                                                            |            |
| Student Refund and Compensation Policy                                         | Read-Only                                    |                                                 | •                             |                                                                            |            |
| Teaching and Learning Strategy 2017-2022                                       | Read-Only                                    |                                                 | •                             |                                                                            |            |
| Timetabling and Room Booking Policy                                            | Read-Only                                    |                                                 | •                             |                                                                            |            |
|                                                                                |                                              |                                                 |                               | Items per page: 10 👻 31 - 35 of 35 <                                       |            |
| BUILDINGS                                                                      |                                              |                                                 |                               | * ^                                                                        |            |
| Title                                                                          | Туре                                         | User Deadline                                   | Status                        | Accepted On                                                                |            |
| Carbon Management Plan 2015-2020                                               | Read-Only                                    |                                                 |                               |                                                                            |            |
| Hospitality Policy                                                             | Read-Only                                    |                                                 | •                             |                                                                            |            |
| Space Management Policy                                                        | Read-Only                                    |                                                 | •                             |                                                                            |            |
| FINANCE                                                                        |                                              |                                                 |                               | * *                                                                        |            |
| Title                                                                          | Туре                                         | User Deadline                                   | Status                        | Accepted On                                                                |            |
| Anti Money Laundering and Terrorist Financing Po                               |                                              |                                                 |                               |                                                                            |            |

Once at the relevant category use the advance or reverse to locate the required policy.

| Maps 🤇 | DevOps Projects 💿 TKA Customer Portal 🚸 Edit - Project                                 | t web w Project Web 📭 Project Web 📑 Dj<br>Read-Unity | ynamics 365 apps 👖 Staff home   Liver | po Dashboard Ivanti | PM - Portfolio - Po  | PM Report - Power BI | ELI Report - Po |
|--------|----------------------------------------------------------------------------------------|------------------------------------------------------|---------------------------------------|---------------------|----------------------|----------------------|-----------------|
|        | -                                                                                      |                                                      |                                       | •                   |                      |                      |                 |
|        | Engagement of External Auditors for Non-Audit Work<br>Policy                           | Read-Only                                            |                                       | •                   |                      |                      |                 |
|        |                                                                                        |                                                      |                                       |                     | Items per page: 10   | ▼ 1 = 10 of 29       | < >             |
|        | SAFETY, HEALTH AND ENVIRONMENT                                                         |                                                      |                                       |                     |                      |                      | * ^             |
|        | Title                                                                                  | Туре                                                 | User Deadline                         | Status              |                      | Accepted On          |                 |
|        | Contractors - Health and Safety Inspection Form -<br>SCP10A                            | Read-Only                                            |                                       | •                   |                      |                      |                 |
|        | Contractors - SCP10                                                                    | Read-Only                                            |                                       | •                   |                      |                      |                 |
|        | Control of Substances Hazardous to Health (COSHH) -<br>SCP 6                           | Read-Only                                            |                                       | •                   |                      |                      |                 |
|        | Dangerous Substances and Explosive Atmospheres -<br>DSEAR Risk Assessment Form - SCP42 | Read-Only                                            |                                       | •                   |                      |                      |                 |
|        | Dangerous Substances and Explosive Atmospheres -<br>SCP 42                             | Read-Only                                            |                                       | •                   |                      |                      |                 |
|        | Display Screen Equipment - SCP 20                                                      | Read-Only                                            |                                       | •                   |                      | Advance              | \ Reverse       |
|        | Display Screen Equipment Self-Assessment Form -<br>SCP20                               | Read-Only                                            |                                       | •                   |                      |                      |                 |
|        | Display Screen Equipment Training - SCP20                                              | Read-Only                                            |                                       | •                   |                      |                      |                 |
|        | Driving at Work - Car Hire Checklist - SCP27                                           | Read-Only                                            |                                       | •                   |                      |                      |                 |
|        | Driving at Work - Driver Declaration Form - SCP27                                      | Read-Only                                            |                                       | •                   |                      |                      |                 |
|        |                                                                                        |                                                      |                                       |                     | Items per page: 10 🔹 | 11 - 20 of 91        | < >             |

# Click on the policy title to view the Detail.

|   | grc.com/policies<br>🕽 DevOps Projects 🛛 😴 TKA Customer Portal 🛛 🔶 Edit - Projec                                                  | ct web   🔶 Project Web 🛚 🙉 I | Project Web           | 65 apps 📑 Staff home   Live | rpo 🗖 Dashboard   Ivanti | PM - Portfolio - Po | PM Report - Power BI | ELT Report - Po |
|---|----------------------------------------------------------------------------------------------------|------------------------------|-----------------------|-----------------------------|--------------------------|---------------------|----------------------|-----------------|
|   | Criminal Finances Act Policy                                                                                                    | Read-Only                    |                       |                             | •                        |                     | -                    |                 |
|   | Engagement of External Auditors for Non-Audit Work<br>Policy                                                                     | Read-Only                    |                       |                             | •                        |                     |                      |                 |
|   |                                                                                                    |                              |                       |                             |                          | Items per page: 10  | ▼ 1 - 10 of 29       | < >             |
|   | SAFETY, HEALTH AND ENVIRONMENT                                                                                                   |                              |                       |                             |                          |                     |                      | * ^             |
|   | Title                                                                                                    | Туре                         |                       | User Deadline               | Status                   |                     | Accepted On          |                 |
|   | Driving at Work - Functional Questionnaire SCP27C                                                                                | Read-Only                    |                       |                             | •                        |                     |                      |                 |
|   | Driving at Work - SCP 27                                                                                                    | Read-Only                    |                       |                             | •                        |                     |                      |                 |
|   | Drones - SCP 46                                                                                                    | Read-Only                    |                       |                             | •                        |                     |                      |                 |
|   | Drugs and Alcohol - WCP1                                                                                                    | Read-Only                    |                       |                             | •                        |                     |                      |                 |
| • | Electrical Safety - SCP 5                                                                                                    |                              | Click on text to view | detail                      | •                        |                     |                      |                 |
|   | Environmental Management and Sustainability Strateg<br>2021-24                                                                   | r Read-Only                  |                       |                             | •                        |                     |                      |                 |
|   | Environmental Management, Energy Management and<br>Sustainability Policy Statement                                               | Read-Only                    |                       |                             | •                        |                     |                      |                 |
|   | Evacuation Procedures - SCP 2                                                                                                    | Read-Only                    |                       |                             | •                        |                     |                      |                 |
|   | Fieldwork, Visits, Expeditions and Adventurous<br>Activities Off University Premises - Fieldwork Risk<br>Assessment Form - SCP14 | Read-Only                    |                       |                             | •                        |                     |                      |                 |
|   | Fieldwork, Visits, Expeditions and Adventurous<br>Activities Off University Premises - Functional<br>Questionnaire - SCP14       | Read-Only                    |                       |                             | •                        |                     |                      |                 |
|   |                                                                                                    |                              |                       |                             |                          | Items per page: 10  | ▼ 21 - 30 of 91      | < >             |
|   | IT, RECORDS MANAGEMENT AND DATA PR                                                                                               | OTECTION                     |                       |                             |                          |                     |                      | * ^             |
|   | Title                                                                                                    | Туре                         |                       | User Deadline               | Status                   |                     | Accepted On          |                 |
|   | Privacy Notices (Transparency): Staff Guidance                                                                                   | Read-Only                    |                       |                             | •                        |                     |                      |                 |

Click on the Policy Document to open (Note if this is a form, it will download locally for you).

| 💡 Maps 🔇 |                 |                      | 🚯 Edit - Project web 🛛 🚯                                                                                                    | Project Web 🛛 🙇 Pr                            | roject Web 🚦                       | Dynamics 365 apps                | 👖 Staff hom   | ne   Liverpo | Dashboard     | Ivanti 📶 I | PM - Portfolio - I | 'o 🤞   | PM Report | - Power BI | 👍 ELT | Rep        |
|----------|-----------------|----------------------|----------------------------------------------------------------------------------------------------|-----------------------------------------------|------------------------------------|----------------------------------|---------------|--------------|---------------|------------|--------------------|--------|-----------|------------|-------|------------|
|          |                 | POL<br>DORES<br>SITY | LICY SUMMARY                                                                                                    |                                               |                                    |                                  |               |              | Q :           | Admission  | <u>s</u> 🏠         |        | 2         | <b>.</b>   | ?     | <b>o</b> : |
|          | POLICY 1548     |                      |                                                                                                    |                                               |                                    |                                  |               |              |               |            |                    |        |           |            |       | Э          |
|          | DETAIL          |                      |                                                                                                    |                                               |                                    |                                  | OWNERSHIP     | Ρ            |               |            | COMPLE             | ΓΙΟΝ   |           |            |       |            |
|          | Title:          |                      | Electrical Safety - SCP 5                                                                                                    |                                               |                                    |                                  | Туре:         | Read-Onl     | у             |            | Assigned Da        | ite: 0 | 2/07/2024 |            |       |            |
|          |                 |                      | The objective of this Code<br>electricity in the University<br>undertaken under the best                                                                                           | of Practice is to pro<br>and to ensure that a | ovide guidance<br>all work with el | on the use of<br>ectricity is    | Secretariat : | SI Sit       | e Initialiser |            | Started Date       | : 0    | 3/07/2024 |            |       |            |
|          | Description:    |                      | The objective of this Code<br>electricity in the University<br>undertaken under the best<br>the Electricity at Work Reg<br>Health and Safety Executiv<br>Technology (IET) Guidance | e Guidance and the<br>and Codes of Prac       | Institute of En                    | de of Practice,<br>gineering and | Project:      | Policies     |               |            | Current Stat       | us:    |           |            |       |            |
|          | Policy Category | •                    | Safety, Health and Environn                                                                                                    | nent                                          |                                    |                                  |               |              |               |            |                    |        |           |            |       |            |
|          | DOCUMENTS       | (1)                  |                                                                                                    |                                               |                                    |                                  |               |              |               |            |                    |        |           |            |       |            |
|          | Name            | _                    |                                                                                                    | Deres                                         | ment Type                          |                                  | _             |              | Read          |            |                    |        |           |            |       |            |
|          | Policy Document | :                    |                                                                                                    | Mand                                          | latory Library F                   | ile                              | >             |              | •             |            |                    |        |           |            |       |            |
|          | FAQS (0)        |                      |                                                                                                    |                                               |                                    |                                  |               |              |               |            |                    |        |           |            |       |            |
|          |                 | Click the pol        | icy document to view                                                                                                    |                                               |                                    |                                  |               |              |               |            |                    |        |           |            |       |            |

### Final step - click the green text to open the policy

| C 😋 ljmu.insight4g | rc.com/policies/1548                   |                                                                                                |                                                                                                    |                                                    |                                |                         |                     |                      |
|--------------------|----------------------------------------|------------------------------------------------------------------------------------------------|----------------------------------------------------------------------------------------------------|----------------------------------------------------|--------------------------------|-------------------------|---------------------|----------------------|
| 🔁 YouTube 💡 Maps 🧲 | 🕽 DevOps Projects 🛛 😒 TKA Customer Po  | rtal 🔶 Edit - Project web 🚸 P                                                                  | Project Web 🔹 Project Web 🚦                                                                                   | Dynamics 365 apps                                  | 👖 Staff home   Live            | po 👖 Dashboard   Ivanti | PM - Portfolio - Po | PM Report - Power BI |
|                    | LIVERPOOL<br>JOHN MOORES<br>UNIVERSITY | OLICY SUMMARY                                                                                  |                                                                                                    |                                                    |                                | Q Admi:                 | ssions 📉 😭          | ∷ ⊵ ∳ (              |
|                    | POLICY 1548                            |                                                                                                |                                                                                                    |                                                    |                                |                         |                     |                      |
|                    | DETAIL                                 |                                                                                                |                                                                                                    |                                                    | OWNERSHIP                      |                         | COMPLETIO           | Ν                    |
|                    | Title:                                 | Electrical Safety - SCP 5                                                                      |                                                                                                    |                                                    | Type: Re                       | id-Only                 | Assigned Date:      | 02/07/2024           |
|                    | Description                            | The objective of this Code o<br>electricity in the University a<br>undertaken under the best p | of Practice is to provide guidance<br>and to ensure that all work with e<br>practicable conditions and in acc | e on the use of<br>electricity is<br>cordance with | Secretariat :                  | Site Initialiser        | Started Date:       | 03/07/2024           |
|                    | Description:                           | the Electricity at Work Regu<br>Health and Safety Executive<br>Technology (IET) Guidance       | OPEN FILE: POLICY D                                                                                           |                                                    |                                |                         | Current Status:     |                      |
|                    | Policy Category                        | Safety, Health and Environm                                                                    | Please return to this pa                                                                                      | ge to progress throu<br>docum                      | gh the policy once you<br>nent | ave reviewed the        |                     |                      |
|                    | DOCUMENTS (1)                          |                                                                                                | Pleas                                                                                                    | se click here to a                                 | open the documen               | >                       |                     |                      |
|                    | Name                                   |                                                                                                | Click Green tex                                                                                               | ct                                                 |                                |                         |                     |                      |
|                    | Policy Document                        |                                                                                                |                                                                                                    |                                                    |                                |                         |                     |                      |
|                    | FAQS (0)                               |                                                                                                |                                                                                                    |                                                    | CONFIR                         | M CANCEL                |                     |                      |
|                    |                                        |                                                                                                |                                                                                                    |                                                    |                                |                         |                     |                      |
|                    |                                        |                                                                                                |                                                                                                    |                                                    |                                |                         |                     |                      |
|                    |                                        |                                                                                                |                                                                                                    |                                                    |                                |                         |                     |                      |
|                    |                                        |                                                                                                |                                                                                                    |                                                    |                                |                         |                     |                      |

#### Your Policy will open for you to view:

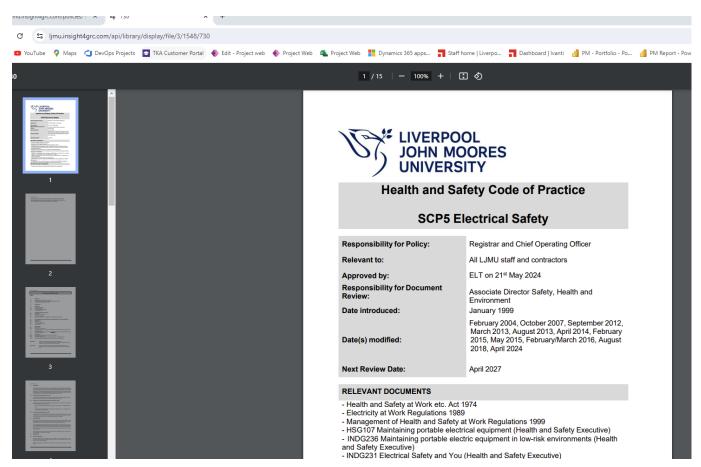

### Method 3 - Dashboard Navigation

The dashboard view provides various ways to navigate to the document you are searching for. Click the homepage icon at the top of the page to access the dashboard.

To navigate by Category, click the relevant view button <sup>C</sup> next to the relevant category.

| And antis Tracking and Leasting            | 0.5 | - 2 |
|--------------------------------------------|-----|-----|
| Academic - Teaching and Learning           | 35  | Ľ   |
| Buildings                                  | 3   | Ľ   |
| Finance                                    | 31  | Ľ   |
| Human Resources                            | 42  | Ľ   |
| IT, Records Management and Data Protection | 42  | Ľ   |
| Research                                   | 18  | Ľ   |
| Student Related Policies and Procedures    | 46  | Ľ   |
| Safety, Health and Environment             | 91  | Ľ   |
| Corporate, Governance and Committees       | 26  | Ľ   |
|                                            |     |     |

A table will display with all of the relevant documents. You can scroll through the pages (at the bottom) if needed and then click on the relevant view button <sup>C</sup> to access the document you need.

| Document Categories |                                                                                         |                    |                |       |  |  |
|---------------------|-----------------------------------------------------------------------------------------|--------------------|----------------|-------|--|--|
| Reference           | Title                                                                                   | Status             | Туре           |       |  |  |
| 1431                | Academic Board Membership and Terms of Office Policy                                    | Read-Only          | Read-Only      | Ľ     |  |  |
| 1432                | Academic Board Staff Observer Policy                                                    | Read-Only          | Read-Only      | Ľ     |  |  |
| 1533                | Anti-Bribery and Corruption Policy and Procedures, (including<br>Gifts and Hospitality) | Read-Only          | Read-Only      | Ľ     |  |  |
| 1433                | Board of Governors' Attendance Policy                                                   | Read-Only          | Read-Only      | Ľ     |  |  |
| 1439                | Board of Governors' Membership and Terms of Office Policy                               | Read-Only          | Read-Only      | Ľ     |  |  |
| 1434                | Board of Governors Mentoring Policy                                                     | Read-Only          | Read-Only      | Ľ     |  |  |
| 1435                | Board of Governors Recruitment Policy                                                   | Read-Only          | Read-Only      | Ľ     |  |  |
| 1619                | Business Continuity Management Policy                                                   | Read-Only          | Read-Only      | Ľ     |  |  |
| 1585                | Ethics Policy Framework                                                                 | Read-Only          | Read-Only      | Ľ     |  |  |
| 1490                | External Speaker Approval Form                                                          | Read-Only          | Read-Only      | Ľ     |  |  |
| Status              |                                                                                         | Items per page: 10 | ▼ 1 - 10 of 26 | < > - |  |  |

#### For the most viewed documents you can access them directly from the dashboard:

| Title                                   | Status    |   |
|-----------------------------------------|-----------|---|
| Academic Misconduct Policy              | Read-Only | Ľ |
| Expenses Policy and Procedures          | Read-Only | Ľ |
| Gifts and Hospitality Register Template | Read-Only | Ľ |
| Health and Safety Policy Statement      | Read-Only | Ľ |
| Leave of Absence Policy                 | Read-Only | Ľ |
| Safeguarding Policy                     | Read-Only | Ľ |
| Scheme of Delegation                    | Read-Only | Ľ |
| Sickness Absence Policy and Procedure   | Read-Only | Ľ |
| Staff Development Policy                | Read-Only | Ľ |
| Timetabling and Room Booking Policy     | Read-Only | Ľ |

If you wish to locate a Form, you can use the 'Forms' panel to navigate to the one you need.

i.

You can also use the Switch button (bottom of the page) to access more dashboards specific to each category, such as the Safety, Health and Environment page.

| Safety, Health an                                                                          | d Environment              |                | Safety, Health and                                                                        | Environment Forms |    |
|--------------------------------------------------------------------------------------------|----------------------------|----------------|-------------------------------------------------------------------------------------------|-------------------|----|
| Title                                                                                      | Status                     |                | Title                                                                                     | Status            |    |
| Animals on University Premises - SCP23                                                     | Read-Only                  | e e            | Contractors - Health and Safety<br>Inspection Form - SCP10A                               | Read-Only         | e. |
|                                                                                            | Read-Only                  | 2°             | Dangerous Substances and<br>Explosive Atmospheres - DSEAR<br>Risk Assessment Form - SCP42 | Read-Only         | ß  |
| Arrangements for the Implementation of the<br>Environment and Sustainability Policy - ECP2 | Read-Only                  | 2°             | Display Screen Equipment Self-<br>Assessment Form - SCP20                                 | Read-Only         | e. |
| Arrangements for the Implementation of the Health<br>and Safety Policy - MCP2              | Read-Only                  | 2              | Driving at Work - Driver Declaration<br>Form - SCP27                                      | Read-Only         | 2  |
| Asbestos (Policy and Management Plan) - SCP 29                                             | Read-Only                  | 2°             | Fieldwork, Visits, Expeditions and<br>Adventurous Activities Off                          |                   |    |
| Biodiversity - ECP6                                                                        | Read-Only                  | C <sup>2</sup> | University Premises - Fieldwork Risk<br>Assessment Form - SCP14                           | Read-Only         | ď  |
| Children on University Premises - SCP 36                                                   | Read-Only                  | e e            | Lone Working Functional<br>Questionnaire - SCP 25                                         | Read-Only         | ď  |
| Children on University Premises (Risk Assessment) -<br>SCP36A                              | Read-Only                  | 2              | Manual Handling Risk Assessment<br>Form - SCP 17                                          | Read-Only         | e  |
| Construction (Design and Management)<br>Regulations - SCP 31                               | Read-Only                  | 2              | Non-Ionising Radiation - Laser<br>Survey Form - SCP21                                     | Read-Only         | ß  |
|                                                                                            | Read-Only                  | ď              | Risk Assessment - Generic Form -<br>SCP18                                                 | Read-Only         | e  |
| ltems pe                                                                                   | rpage: 10 🔻 1 – 10 of 91 🗸 | >              | Thermal Comfort and Ventilation<br>Checklist - SCP47A                                     | Read-Only         | 2  |
|                                                                                            |                            |                | hems per page: 10                                                                         | ▼ 1 - 10 of 12 <  | >  |

### Method 4 - Filter Criteria

### On the Dashboard or Policies view, click on 'Filter Criteria' tab (on the left).

| FILTER CRITER                 | IA       |       |        |
|-------------------------------|----------|-------|--------|
| Project:                      |          | ,     | Ŧ      |
| Owner:                        | Owner    |       |        |
| Assignee:                     | Assignee |       |        |
| ANALYSIS COD                  | ES       |       |        |
| Record Type                   | +        |       |        |
| Category                      | +        |       |        |
| Approval<br>Committee / Board | +        |       |        |
| Responsibility                | +        |       |        |
|                               | FILTER   | CLEAR | CANCEL |

For this example, we are looking for a form relating to safety. Tick the relevant options from the 'Analysis Codes' section and then click 'Filter'.

| FILTER CRITER                 | A                                                                                                    |                                                                                                    |                                     |
|-------------------------------|----------------------------------------------------------------------------------------------------|----------------------------------------------------------------------------------------------------|-------------------------------------|
| Project:                      |                                                                                                    |                                                                                                    | •                                   |
| Owner:                        | Owner                                                                                                    |                                                                                                    |                                     |
| Assignee:                     | Assignee                                                                                                    |                                                                                                    |                                     |
| ANALYSIS COD                  | ES                                                                                                    |                                                                                                    |                                     |
| Record Type                   |                                                                                                    | /<br>s or Reference<br>mement                                                                                     |                                     |
| Category                      | <ul> <li>Buildi</li> <li>Finan</li> <li>Huma</li> <li>IT, Rec</li> <li>Protection</li> <li>Resea</li> <li>Stude</li> <li>Procedure</li> <li>Safet</li> </ul> | ce<br>an Resources<br>cords Manageme<br>arch<br>ent Related Polici<br>s<br>y, Health and Env<br>orate, Governance | ent and Data<br>es and<br>rironment |
| Approval<br>Committee / Board | +                                                                                                    |                                                                                                    |                                     |
| Responsibility                | +                                                                                                    |                                                                                                    |                                     |
|                               | FILTER                                                                                                    | CLEAR                                                                                                    | CANCEL                              |

# The Dashboard or Policies page will now only show documents that meet the selected criteria.

| JOHN MOORES<br>UNIVERSITY                                                                                |                                           |                                                                                                    | Q <u>Search</u>                             | _ 중 ⅲ № ♦                            | ?          |
|----------------------------------------------------------------------------------------------------|-------------------------------------------|----------------------------------------------------------------------------------------------------|---------------------------------------------|--------------------------------------|------------|
| Document Categ                                                                                           | ories<br><sub>Count</sub>                 | Most<br><sub>Title</sub>                                                                                          | : Viewed Documents<br><sub>Status</sub>     |                                      |            |
| Safety, Health and Environment                                                                           | 12 💽                                      |                                                                                                    | ltems per page: 10 💌 0                      | of0 < >                              |            |
|                                                                                                    |                                           |                                                                                                    |                                             |                                      |            |
|                                                                                                    |                                           |                                                                                                    |                                             |                                      |            |
|                                                                                                    |                                           |                                                                                                    |                                             |                                      |            |
|                                                                                                    |                                           |                                                                                                    |                                             |                                      |            |
| Title Status                                                                                             |                                           | Title                                                                                                    | All Documents<br>Status                     |                                      |            |
| Contractors - Health and Safety Road O                                                                   | nly 🗹                                     | Contractors - Health and Safety Inspectio                                                                         |                                             | 2                                    |            |
| Dangerous Substances and<br>Explosive Atmospheres - DSEAR Read-0                                         |                                           | SCP10A<br>Dangerous Substances and Explosive At<br>- DSEAR Risk Assessment Form - SCP42                           | tmospheres prod Only                        | Ľ                                    |            |
| Risk Assessment Form - SCP42<br>Display Screen Equipment Self-<br>Assessment Form - SCP20 Read-0         | nly 🖸                                     | Display Screen Equipment Self-Assessm<br>SCP20                                                                    | ent Form - Read-Only                        | e.                                   |            |
| Driving at Work - Driver Declaration Read-0<br>Form - SCP27                                              | nly 🕑                                     | Driving at Work - Driver Declaration Form                                                                         | 1 - SCP27 Read-Only                         | 2                                    |            |
| Fieldwork, Visits, Expeditions and<br>Adventurous Activities Off<br>University Premises - Fieldwork Risk | nly 🖸                                     | Fieldwork, Visits, Expeditions and Adven<br>Activities Off University Premises - Field<br>Assessment Form - SCP14 | turous<br>work Risk Read-Only               | ß                                    |            |
| Assessment Form - SCP14<br>Lone Working Functional<br>Questionnaire - SCP 25 Read-0                      | nly 🖸                                     | Lone Working Functional Questionnaire                                                                             |                                             | 2°                                   |            |
| Manual Handling Risk Assessment<br>Form - SCP 17 Read-0                                                  |                                           | Manual Handling Risk Assessment Form                                                                              |                                             | Ľ                                    |            |
| Non-Ionising Radiation - Laser Read-0<br>Survey Form - SCP21 Read-0                                      |                                           | Non-Ionising Radiation - Laser Survey Fo                                                                          |                                             | 2                                    |            |
| Risk Assessment - Generic Form - Read-0<br>SCP18                                                         | nly 🕑                                     | Risk Assessment - Generic Form - SCP18<br>Thermal Comfort and Ventilation Checkl                                  | -                                           | 2                                    |            |
| Thermal Comfort and Ventilation Read-O<br>Checklist - SCP47A Read-O                                      | nly 🕑                                     | SCP47A                                                                                                    | Read-only                                   |                                      |            |
| Items per page: 10 💌                                                                                     | 1 - 10 of 12 < >                          |                                                                                                    | items per page: <u>10 </u>                  | of 12 < >                            | SW         |
|                                                                                                    |                                           |                                                                                                    |                                             |                                      |            |
| LIVERPOOL<br>JOHN MOORES<br>UNIVERSITY                                                                   | HOME                                      |                                                                                                    | Q Search                                    | ₩ 🗮 🗠 🌲                              | ?          |
| OME TO YOUR POLICY CENTRE                                                                                |                                           |                                                                                                    |                                             |                                      |            |
|                                                                                                    | r your attention. It is categorised for y | your convenience but can be re-sorted or filtered usi                                                             | ing the left hand menus. Policies marked as | a mandatory must be taken and accept | ed to meet |
| you have any queries then please contact yo                                                              | ur 4policies administrator.               |                                                                                                    |                                             |                                      |            |
|                                                                                                    |                                           |                                                                                                    |                                             |                                      |            |
| TY, HEALTH AND ENVIRONMENT                                                                               |                                           |                                                                                                    |                                             |                                      | *          |
|                                                                                                    | Type                                      | User Deadline                                                                                                    | Status                                      | Accepted On                          |            |

| Contractors - Health and Safety Inspection Form -<br>SCP10A                                                                      | Read-Only | • |                      |              |   |
|----------------------------------------------------------------------------------------------------|-----------|---|----------------------|--------------|---|
| Dangerous Substances and Explosive Atmospheres -<br>DSEAR Risk Assessment Form - SCP42                                           | Read-Only | • |                      |              |   |
| Display Screen Equipment Self-Assessment Form -<br>SCP20                                                                         | Read-Only | • |                      |              |   |
| Driving at Work - Driver Declaration Form - SCP27                                                                                | Read-Only | • |                      |              |   |
| Fieldwork, Visits, Expeditions and Adventurous<br>Activities Off University Premises - Fieldwork Risk<br>Assessment Form - SCP14 | Read-Only | • |                      |              |   |
| Lone Working Functional Questionnaire - SCP 25                                                                                   | Read-Only | • |                      |              |   |
| Manual Handling Risk Assessment Form - SCP 17                                                                                    | Read-Only | • |                      |              |   |
| Non-Ionising Radiation - Laser Survey Form - SCP21                                                                               | Read-Only | • |                      |              |   |
| Risk Assessment - Generic Form - SCP18                                                                                           | Read-Only | • |                      |              |   |
| Thermal Comfort and Ventilation Checklist - SCP47A                                                                               | Read-Only | • |                      |              |   |
|                                                                                                    |           |   | Items per page: 10 👻 | 1 – 10 of 12 | < |
|                                                                                                    |           |   |                      |              |   |

>